## **Exercise 10 – Unit 10 – Navigate B1 – using apostrophe – review correction**

*Source: Krantz, C., Norton, J. Navigate B1 Pre-intermediate. OUP: 2015. Unit 10 p. 103 ex. 10*

**Tomek hasn't checked his use of apostrophes in his review. Some are missing and some are used wrongly. Find seven mistakes and correct them.** *(Tomek si nezkontroloval použití apostrofů ve své recenzi. Některé chybí a jiné jsou použity špatně. Najděte sedm chyb a opravte je.)*

**Upload the corrected review to the Exercise 10 – using apostrophe onto Moodle.** *(Nahrajte opravenou recenzi do Exercise 10 – using apostrophe do Moodle.)*

## **Tomek**

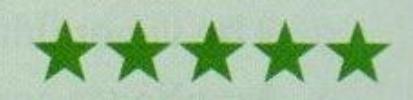

I went to the Thai Kitchen last week with a group of friend's. Finding the restaurant isnt difficult. Its the place with the long queue outside! But don't worry – you wont need to wait very long and the foods worth the wait. I had the chefs special dish of the day, which was beef and mango salad. I also tried my friends dishes. They were all delicious too. The restaurant gets noisy sometimes, but if you avoid going at peak time, then you'll find the place nice and quiet.